# glmpathcr**: An R Package for Ordinal Response Prediction in High-dimensional Data Settings**

**Kellie J. Archer**

The Ohio State University

#### **Abstract**

This paper describes an R package, **glmpather**, that provides a function for fitting a penalized continuation ratio model when interest lies in predicting an ordinal response. The function, glmpathcr uses the coordinate descent fitting algorithm as implemented in glmpath and described by [\(Park and Hastie 2007a\)](#page-9-0). Methods for extracting all estimated coefficients, extracting non-zero coefficient estimates, obtaining the predicted class, and obtaining the class-specific fitted probabilities have been implemented. Additionally, generic methods from glmpath including summary, print, and plot can be applied to a glmpathcr object.

*Keywords*: ordinal response, penalized models, LASSO, L<sub>1</sub> constraint, R.

## **1. Introduction**

High-throughput genomic experiments are frequently conducted for the purpose of examining whether genes are predictive of or significantly associated with phenotype. In many biomedical settings where histopathological or health status data are collected, phenotypic variables are recorded on an ordinal scale. Nevertheless, most often investigators neglect the ordinality of the phenotypic data and rather dichotomize the ordinal class than apply statistical methods suitable for two-class comparisons and predictions. This tendency to analyze ordinal data using dichotomous class methodologies may be due to the lack of available statistical methods and software for modeling an ordinal response in the presence of a high-dimensional covariate space. The approach of collapsing ordinal categories may neglect important information in the study [\(Armstrong and Sloan 1989\)](#page-8-0).

A variety of statistical modeling procedures, namely, proportional odds, adjacent category, stereotype logit, and continuation ratio models can be used to predict an ordinal response. In this paper, we focus attention to the continuation ratio model because its likelihood can be easily re-expressed such that existing software can be readily adapted and used for model fitting. Suppose for each observation,  $i = 1, \ldots, n$ , the response  $Y_i$  belongs to one ordinal class  $k = 1, \ldots, K$  and  $\mathbf{x}_i$  represents a *p*-length vector of covariates. The backward formulation of the continuation ratio models the logit as

$$
logit (P(Y = k | Y \le k, \mathbf{X} = \mathbf{x})) = \alpha_k + \beta_k^T \mathbf{x}
$$
\n(1)

whereas the forward formulation models the logit as

$$
logit (P(Y = k|Y \ge k, \mathbf{X} = \mathbf{x})) = \alpha_k + \beta_k^T \mathbf{x}.
$$
\n(2)

Rather than describe both formulations in detail, here we present the backward formulation, which is commonly used when progression through disease states from none, mild, moderate, severe is represented by increasing integer values, and interest lies in estimating the odds of more severe disease compared to less severe disease [\(Bender and Benner 2000\)](#page-8-1). Therefore for  $i = 1, \ldots, n$  we can construct a vector  $y_i$  from  $Y_i$  to represent ordinal class membership, such that  $\mathbf{y}_i = (y_{i1}, y_{i2}, \dots, y_{iK})^T$ , where  $y_{ik} = 1$  if the response is in category *k* and 0 otherwise, so that  $n_i = \sum_{k=1}^{K} y_{ik} = 1$ . Using the logit link, the equation representing the conditional probability for class *k* is

$$
\delta_k(\mathbf{x}) = P(Y = k | Y \le k, \mathbf{X} = \mathbf{x}) = \frac{\exp(\alpha_k + \boldsymbol{\beta}^T \mathbf{x})}{1 + \exp(\alpha_k + \boldsymbol{\beta}^T \mathbf{x})}.
$$
\n(3)

The likelihood for the continuation ratio model is then the product of conditionally independent binomial terms [\(Cox 1975\)](#page-8-2), which is given by

<span id="page-1-0"></span>
$$
L(\boldsymbol{\beta}|\mathbf{y}, \mathbf{x}) = \prod_{i=1}^{n} \delta_2^{y_{i2}} (1 - \delta_2)^{1 - \sum_{k=2}^{K} y_{ik}} \times \cdots \times \delta_K^{y_{iK}} (1 - \delta_K)^{1 - y_{iK}}
$$
(4)

where here we have simplified our notation by not explicitly including the dependence of the conditional probability  $\delta_k$  on **x**. Further, simplifying our notation to let  $\beta$  represent the vector containing both the thresholds  $(\alpha_2, \ldots, \alpha_K)$  and the log odds  $(\beta_1, \ldots, \beta_p)$  for all  $K-1$  logits, the full parameter vector is

$$
\boldsymbol{\beta} = (\alpha_2, \beta_{21}, \beta_{22}, \dots, \beta_{2p}, \dots, \alpha_K, \beta_{K,1}, \beta_{K,2}, \dots, \beta_{K,p})^T
$$
(5)

which is of length  $(K-1)(p+1)$ . As can be seen from equation [4,](#page-1-0) the likelihood can be factored into  $K-1$  independent likelihoods, so that maximization of the independent likelihoods will lead to an overall maximum likelihood estimate for all terms in the model [\(Bender and](#page-8-1) [Benner 2000\)](#page-8-1). A model consisting of  $K-1$  different  $\beta$  vectors may be overparameterized so to simplify, one commonly fits a constrained continuation model, which includes the  $K - 1$ thresholds  $(\alpha_2, \ldots, \alpha_K)$  and one common set of *p* slope parameters,  $(\beta_1, \ldots, \beta_p)$ . To fit a constrained continuation ratio model, the original dataset can be restructured by forming  $K-1$  subsets, where for classes  $k = 2, \ldots, K$ , the subset contains those observations in the original dataset up to class *k*. Additionally, for the *k th* subset, the outcome is dichotomized as  $y = 1$  if the ordinal class is k and  $y = 0$  otherwise. Furthermore, an indicator is constructed for each subset representing subset membership. Thereafter the *K*−1 subsets are appended to form the restructured dataset, which represents the  $K-1$  conditionally independent datasets in equation [4.](#page-1-0) Applying a logistic regression model to this restructured dataset yields an  $L_1$ constrained continuation ratio model.

### **2. Penalized Models**

For datasets where the number of covariates  $p$  exceeds the sample size  $n$ , the backwards stepwise procedure cannot be undertaken. Furthermore, for any problem using a forward selection procedure the discrete variable inclusion process can exhibit high variance. Moreover, for high-dimensional covariate spaces, the best subset procedure is computationally prohibitive. Two penalized methods, ridge and  $L_1$  penalization, places a penalty on a function of the coefficient estimates, thereby permitting a model fit even for high-dimensional

data [Tibshirani](#page-9-1) [\(1996,](#page-9-1) [1997\)](#page-9-2). A generalization of these penalized models can be expressed as,

$$
\tilde{\beta} = \arg \min_{\beta} (\sum_{i=1}^{n} (y_i - \beta_0 - \sum_{j=1}^{p} x_{ij} \beta_j)^2 + \lambda \sum_{j=1}^{p} |\beta_j|^q)
$$
(6)

for  $q \geq 0$ . When  $q = 1$  we have the an  $L_1$  penalized model, when  $q = 2$  we have ridge regression. Values of  $q \in (1,2)$  provide a compromise between the L<sub>1</sub> and ridge penalized models. Because when  $q > 1$  coefficients are no longer set exactly equal to 0, the elastic net penalty was introduced

$$
\lambda \sum_{j=1}^{p} (\alpha \beta_j^2 + (1 - \alpha)|\beta_j|). \tag{7}
$$

### **3. Implementation**

The glmpathcr package was written in the R programming environment [\(R Development](#page-9-3) [Core Team 2009\)](#page-9-3) and depends on the glmpath package [\(Park and Hastie 2007b\)](#page-9-4). Similar to the Design package which includes a function cr.setup for restructuring a dataset for fitting a forward continuation ratio model, in this package the model is fit by restructuring the dataset then passing the restructured dataset to a penalized logistic regression fitting function. However, unlike cr.setup which produces an object of class list from which the response and restructured independent variables are extracted and passed to a model fitting algorithm, in the **glmpathcr** package the restructuring functions are transparent to the user. Specifically, the **glmpather** package fits either a forward or backward (default) penalized constrained continuation ratio model by specification of method="forward" in the glmpathcr call. The glmpathcr function restructures the dataset to represent the  $K - 1$ conditionally independent likelihoods and then fits the penalized continuation ratio model using the **glmpath** framework. Therefore, the predictor-corrector fitting procedure used by the glmpath function in the glmpath package is used in fitting the penalized continuation ratio model when invoking glmpathcr. This allows fitting a penalized model for situations where the number of covariates *p* exceed the sample size *n*. In addition, methods for extracting the best fitting model from the path using AIC and BIC criteria, obtaining predicted class and fitted class probabilities, and returning coefficient estimates were written in addition to adapting the print, summary, and plot methods from glmpath for a glmpathcr object.

#### **4. Example**

The glmpathcr package includes a filtered microarray dataset diabetes in which asymptomatic males not previously diagnosed with Type II diabetes were enrolled and subsequently were cross-classified as either normal controls  $(N=8)$ , having impaired fasting glucose  $(N=7)$ , or as Type II diabetics  $(N=9)$  based on a fasting glucose intolerance test. From the code below we can see that the classification variable is stored as y in the first column of the diabetes data.frame; all subsequent columns are the 11,066 Illumina probes having no negative expression values. In fitting the model we can extract the covariates into an object x and the ordinal outcome into the object y. The code for fitting a backward (default) continuation ratio model is given by

```
> library(glmpathcr)
> data(diabetes)
> dim(diabetes)
[1] 24 11067
> names(diabetes)[1:10]
 [1] "y" "ILMN_1343291" "ILMN_1651228" "ILMN_1651229" "ILMN_1651236"
 [6] "ILMN_1651254" "ILMN_1651262" "ILMN_1651268" "ILMN_1651278" "ILMN_1651286"
> summary(diabetes$y)
              control impaired fasting glucose type 2 diabetes
                    8 7 9
> x <- diabetes[, 2:dim(diabetes)[2]]
> y <- diabetes$y
> fit <- glmpathcr(x,y)
```
As with glmpath model objects, methods such as summary and plot can be applied to glmpathcr model objects, which are helpful for selecting the step at which to select the final model from the solution path.

*> summary(fit)*

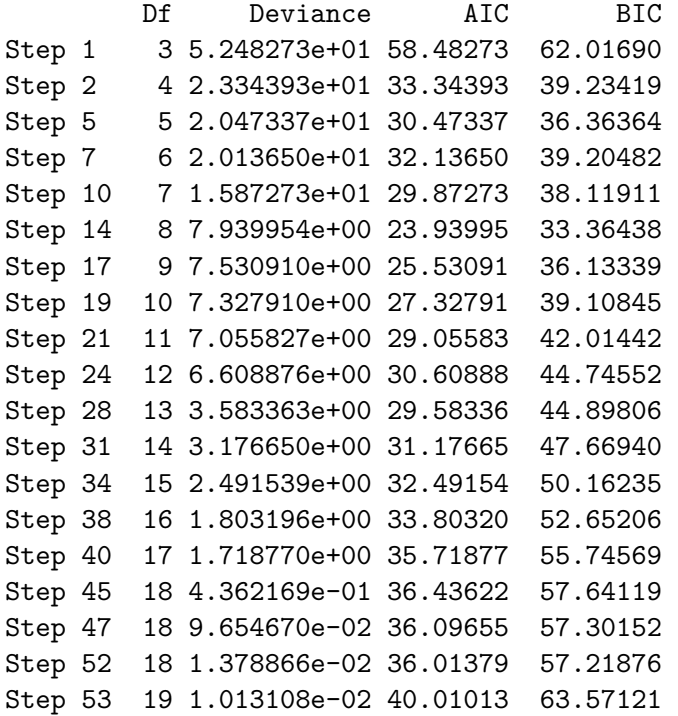

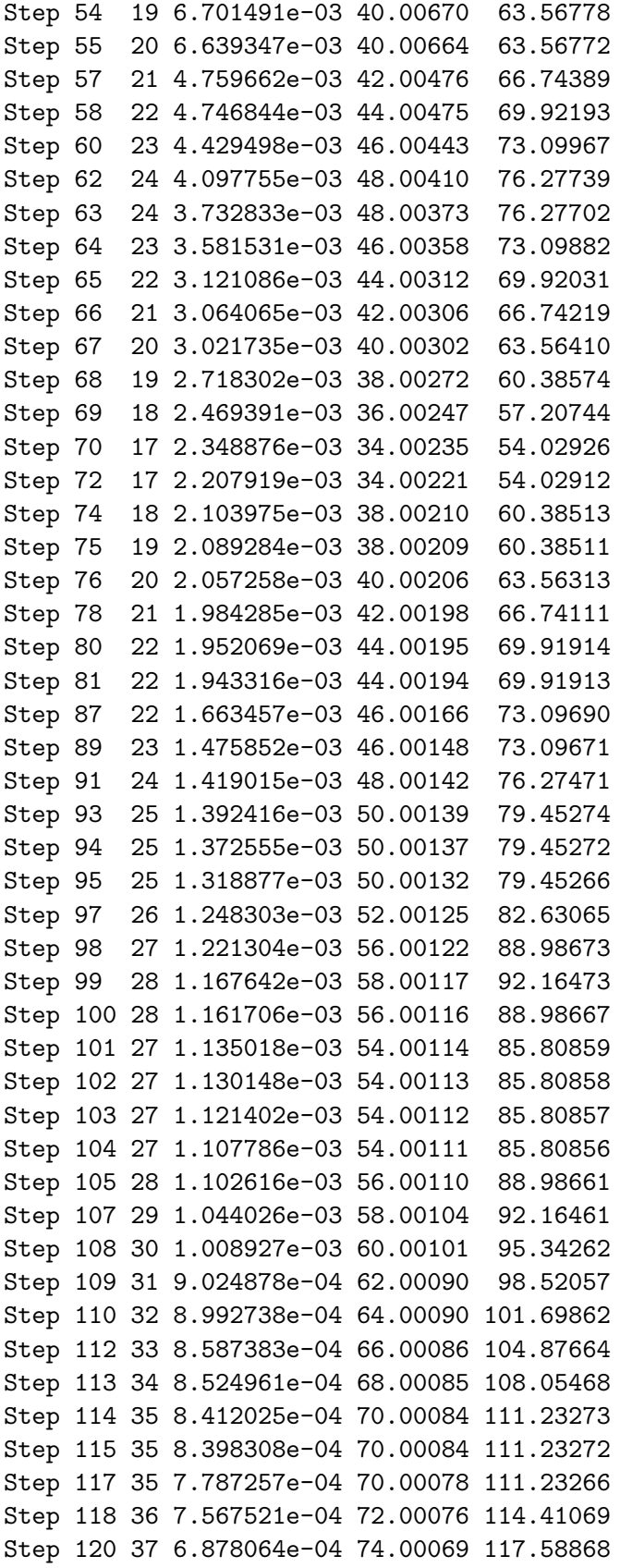

**BIC**

Step 121 38 6.849830e-04 76.00068 120.76673

*> plot(fit, xvar = "step", type = "bic")*

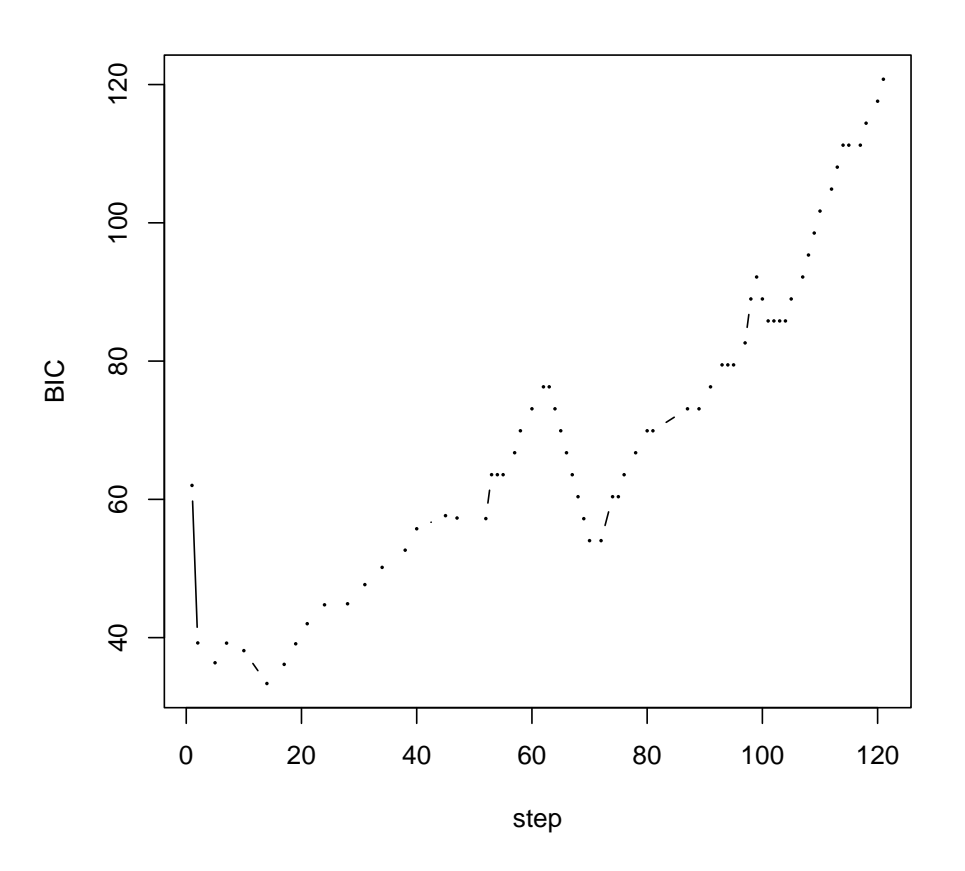

Figure 1: Plot of regularization path for glmpathcr object using simulated dataset, data.

Note that when plotting, the horizontal axis can be norm, lambda, or step, however extractor functions for glmpathcr generally require the step to be selected, so we have selected xvar = "step" in this example. The vertical axis can be coefficients, aic or bic. As one can see, there is a multitude of models fit from one call to glmpathcr. To faciliate extraction of best fitting models using commonly used criterion, the model.select function can be used. The model.select function extracts the best fitting model from the solution path, where the which parameter allows one to select either AIC or by default, BIC.

```
> BIC.step <- model.select(fit)
> BIC.step
```
[1] 14

```
> AIC.step <- model.select(fit, which = "AIC")
> AIC.step
[1] 14
```
In this example, the minimum BIC corresponds to a 8 degree of freedom model.

The coef function returns all estimated coefficients for a glmpathcr fitted model, where the model selected is indicated by step number, s. The nonzero.coef function returns only those non-zero coefficient estimates for a selected model.

```
> coefficients<-coef(fit, s=BIC.step)
> sum(coefficients!=0)
```
[1] 8

```
> nonzero.coef(fit, s=BIC.step)
```

```
Intercept ILMN_1705116 ILMN_1733757 ILMN_1758311 ILMN_1759232
18.3204861995 0.0334955981 -0.0003751318 0.0022607450 -0.0347775942
ILMN_2100437 cp1 cp2
-0.0001679020 2.0164341494 -2.0164341493
```
Note that the glmpathcr function fits a penalized constrained continuation ratio model; therefore for *K* classes, there will be  $K-1$  intercepts representing the cutpoints between adjacent classes. In this package, the nomenclature for these cutpoints is to use "cp*k*" where  $k = 1, \ldots, K - 1$ . In this dataset,  $K = 3$  so the intercepts are cp1 and cp2 with Intercept being an offset. The probe having the largest absolute coefficient estimate, ILMN\_1759232, corresponds to the insulin receptor substrate 1 (IRS1) gene which is biologically meaningful. Continuation ratio models predicts conditional probabilities so a new method to extract the fitted probabilities and predicted class was created. The predict and fitted functions are equivalent, and return either the predicted class or the fitted probabilities from the penalized continuation ratio model for a glmpathcr object. The user is required to supply the fitted glmpathcr model object, a data matrix newx that is either the same as the training data or an independent dataset having the same number and order of covariates as the training data, a vector newy that provides the class labels of the ordinal response. These functions extract the fitted values for the best fitting model using the BIC criteria by default, which can be changed to extracting the best fitting AIC model by supplying which="AIC". By default, the predicted class is output. If one desired the fitted class-specific probabilities from the model, the type="probs" argument should be supplied.

*> pred <- predict(fit) > table(pred, y)*

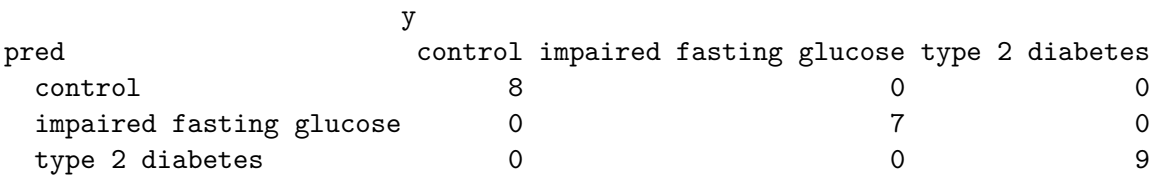

```
> pred <- predict(fit, type="probs")
> pred
```
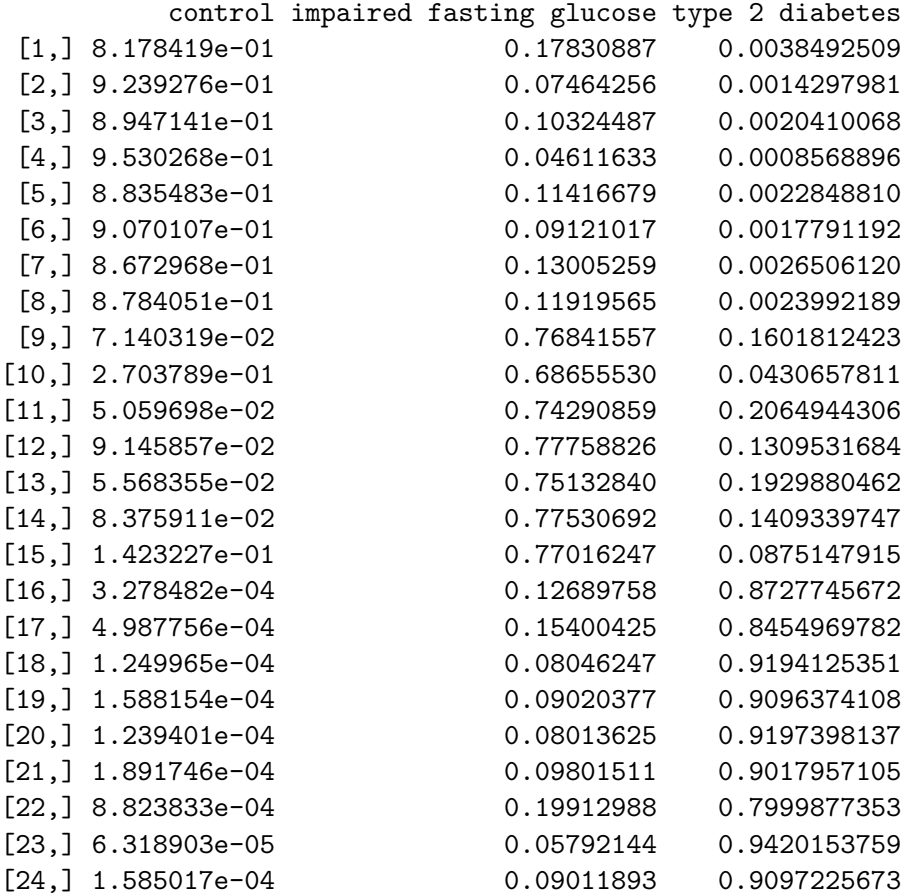

For illustrative purposes, a forward continuation ratio model can be fit using the syntax

*> fit <- glmpathcr(x, y, method="forward")*

As before, the parameter estimates corresponding to the model attaining the minimum BIC can be extracted using the following code.

```
> coefficients<-coef(fit, s=BIC.step)
> nonzero.coef(fit, s=BIC.step)
   Intercept ILMN_1701911 ILMN_1705116 ILMN_1733757 ILMN_1759232
-8.878742e+00 6.455187e-03 -2.238348e-02 2.963308e-04 2.964169e-02
ILMN_2100437 cp1 cp2
3.320597e-05 -1.601889e+00 1.601889e+00
```
and the predicted class can be obtained using

```
> pred <- predict(fit)
> table(pred, y)
```
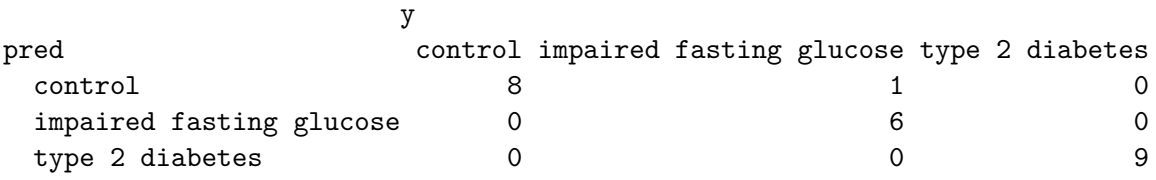

#### **Summary**

Herein we have described the **glmpathcr** package which works in conjunction with the **glmpath** package in the R programming environment. The package provides methods for fitting either a forward or backward penalized continuation ratio model. Moreover, the likelihood-based penalized continuation ratios models have been demonstrated to have good performance when applied to microarray gene expression datasets [\(Archer and Williams 2012\)](#page-8-3) in comparison to corresponding penalized Bayesian continuation ratio models [\(Kiiveri 2008\)](#page-8-4). A similar package, gluineter, which uses the gluinet fitting algorithm for fitting a penalized constrained continuation ratio model has also been developed and is available for download from the Comprehensive R Archive Network. Functions for extracting coefficients, extracting non-zero coefficients, and obtaining fitted probabilities and predicted class in the **glmnetcr** package follow those in glmpathcr and both packages have similar performance [\(Archer and Williams](#page-8-3) [2012\)](#page-8-3). Therefore either the **glmpather** or **glmneter** package should be helpful when predicting an ordinal response for datasets where the number of covariates exceeds the number of available samples.

## **Acknowledgments**

This research was supported by the National Institute of Library Medicine R03LM009347 and R01LM011169.

## **References**

- <span id="page-8-3"></span>Archer KJ, Williams AA  $(2012)$ . "L<sub>1</sub> penalized continuation ratio models for ordinal response prediction using high-dimensional datasets." *Statistics in Medicine*, **31**, 1464–1474.
- <span id="page-8-0"></span>Armstrong B, Sloan M (1989). "Ordinal regression models for epidemiologic data." *American Journal of Epidemiology*, **129**, 191–204.
- <span id="page-8-1"></span>Bender R, Benner A (2000). "Calculating ordinal regression models in SAS and S-Plus." *Biometrical Journal*, **42**, 677–699.
- <span id="page-8-2"></span>Cox D (1975). "Partial likelihood." *Biometrika*, **62**, 269–276.
- <span id="page-8-4"></span>Kiiveri HT (2008). "A general approach to simultaneous model fitting and variable elimination in response models for biological data with many more variables than observations." *BMC Bioinformatics*, **9**, 195.
- <span id="page-9-0"></span>Park M, Hastie T (2007a). "L1-regularization path algorithm for generalized linear models." *Journal of the Royal Statistical Society, B*, **64**, 659–677.
- <span id="page-9-4"></span>Park MY, Hastie T (2007b). *glmpath: L1 Regularization Path for Generalized Linear Models and Cox Proportional Hazards Model*. R package version 0.94.
- <span id="page-9-3"></span>R Development Core Team (2009). *R: A Language and Environment for Statistical Computing*. R Foundation for Statistical Computing, Vienna, Austria. ISBN 3-900051-07-0, URL <http://www.R-project.org>.
- <span id="page-9-1"></span>Tibshirani R (1996). "Regression shrinkage and selection via the Lasso." *Journal of the Royal Statistical Society, B*, **58**, 267–288.
- <span id="page-9-2"></span>Tibshirani R (1997). "The lasso method for variable selection in the Cox model." *Statistics in Medicine*, **16**, 385–395.

#### **Affiliation:**

Kellie J. Archer Division of Biostatistics College of Public Health The Ohio State University 1841 Neil Ave. Columbus, OH 43210 E-mail: [archer.43@osu.edu](mailto:archer.43@osu.edu) URL: <https://cph.osu.edu/people/karcher>